# Aprendizagem baseada em equipes: da teoria à prática

*Team-based learning: from theory to practice*

Valdes Roberto Bollela<sup>1</sup>, Maria Helena Senger<sup>2</sup>, Francis S. V. Tourinho<sup>3</sup>, Eliana Amaral<sup>4</sup>

#### RESUMO:

Professores que desejam utilizar a aprendizagem baseada em equipes (ABE) do inglês *team-based learning* (TBL) precisam compreender os princípios fundamentais envolvidos na aplicação desta estratégia educacional e a seqüência de eventos necessária para sua implantação efetiva. O objetivo deste artigo é auxiliar o leitor na compreensão do potencial desta estratégia educacional, incluindo sua capacidade de promover a aprendizagem significativa. Existem quatro princípios fundamentais para o uso eficaz do TBL, que serão descritos, assim como o passo-a-passo para quem deseja organizar um curso inteiro ou algumas atividades (aulas), utilizando a aprendizagem baseada em equipes. Ao final, apresentamos os principais atrativos e os desafios para aqueles que desejam incorporar o TBL à sua prática de ensino/aprendizagem.

**Palavras-chave**: Aprendizagem Baseada em Equipes; Métodos Educacionais; Educação Médica; Educação nas Profissões da Saúde.

Mais uma sigla ou apenas um modismo? Nossa proposta é direcionar os leitores para uma reflexão fundamentada a respeito da Aprendizagem Baseada em Equipes(ABE) ou *Team-based learning* (TBL), instigando-os a experimentar o método.

## O que é a aprendizagem baseada em equipes?

É uma estratégia instrucional desenvolvida para cursos de administração nos anos 1970, por Larry Michaelsen, direcionada para grandes classes de estudantes. Procurava criar oportunidades e obter os benefícios do trabalho em pequenos grupos de aprendizagem, de modo que se possa formar equipes de 5 a 7 estudantes, que trabalharão no mesmo espaço físico (sala de aula).1 Pode ser usado para grupos com mais de 100 estudantes e turmas menores, com até 25 alunos Em 2001, o governo norte-americano decidiu financiar educadores das ciências da saúde para que incorporassem novas estratégias de ensino e o TBL foi escolhido para ser disseminado. Como resultado, várias escolas de diferentes áreas tiveram professores treinados, especialmente as escolas médicas.2

- 1. Faculdade de Medicina de Ribeirão Preto FMRP-USP
- 2. Pontificia Universidade Católica de São Paulo Sorocaba (PUC-SP)
- 3. Universidade Federal de Santa Catarina (UFSC)
- 4. Universidade Estadual de Campinas (UNICAMP)

 Correspondencia: Valdes Roberto Bollela. Hospital das Clínicas daFMRP-USP. Avenida Bandeirantes 3900. Monte Alegre. Ribeirao Preto –SP. CEP: 14049-900

> Artigo recebido em 22/05/2014 Aprovado para publicação em 19/06/2014

O TBL tem particularidades (descritas ao longo deste texto) que o diferenciam de outras estratégias para ensino em pequenos grupos, incluindo o PBL (*problem-based learning* ou aprendizagem baseada em problemas). O TBL pode substituir ou complementar um curso desenhado a partir de aulas expositivas, ou mesmo aplicando outras metodologias.<sup>2</sup> Não requer múltiplas salas especialmente preparadas para o trabalho em pequenos grupos, nem vários docentes atuando concomitantemente. Além disso, propõe-se a induzir os estudantes à preparação prévia (estudo) para as atividades em classe. O instrutor deve ser um especialista nos tópicos a serem desenvolvidos, mas não há necessidade que domine o processo de trabalho em grupo. Os estudantes não precisam ter instruções específicas para trabalho em grupo, já que eles aprendem sobre trabalho colaborativo na medida em que as sessões acontecem.

Tem sua fundamentação teórica baseada no construtivismo, em que o professor se torna um facilitador para a aprendizagem em um ambiente despido de autoritarismo e que privilegia a igualdade. As experiências e os conhecimentos prévios dos alunos devem ser evocados na busca da aprendizagem significativa. Neste sentido, a resolução de problemas é parte importante neste processo. Além disso, a vivência da aprendizagem e a consciência de seu processo (metacognição) são privilegiadas. Outra importante característica do construtivismo é a aprendizagem baseada no diálogo e na interação entre os alunos, o que contempla as habilidades de comunicação e trabalho colaborativo em equipes, que será necessária ao futuro profissional e responde às diretrizes curriculares nacionais brasileiras.<sup>3</sup> Finalmente, o TBL permite a reflexão do aluno na e sobre a prática, o que leva às mudanças de raciocínios prévios.4

# Como organizar uma atividade utilizando o TBL?

A primeira ação deve ser a formação das equipes. Os grupos formados são compostos por cinco a sete estudantes. Devem ser constituídos de modo a permitir que realizem a tarefa atribuída, buscando minimizar as barreiras à coesão do grupo, incluindo diversidade na sua composição e oferecendo os recursos necessários. São fatores dificultadores à coesão do grupo: vínculos afetivos entre componentes (irmãos, namorados, amigos muito próximos), *expertise* diferenciada de alguns membros (tenderão a se isolar), entre outros. Assim, os professores devem mesclar os alunos de forma aleatória e equilibrada, buscando a maior diversidade possível e jamais delegan- $\mu$ do aos estudantes a tarefa de formação dos grupos<sup>5</sup>.

O desenvolvimento da metodologia cria oportunidades para o estudante adquirir e aplicar conhecimento através de uma sequência de atividades que incluem etapas prévias ao encontro com o professor e aquelas por ele acompanhadas. As etapas são assim denominadas (**Figura 1**):

- 1. Preparação individual (pré-classe);
- 2. Avaliação da garantia de preparo (*readiness assurance test*) conhecido pela sigla em inglês RAT, que deve ser realizado de maneira individual (*iRAT)*e depois em grupos (*gRAT*). O termo "*readiness assurance*" se traduzido literalmente seria "garantia de prontidão", entretanto optamos por traduzi-lo como "Garantia de Preparo", mantendo o sentido de que nesta etapa, as atividades desenvolvidas buscam checar e garantir que o estudante está preparado e pronto para resolver testes individualmente, para contribuir com a sua equipe e aplicar os conhecimentos na etapa seguinte do TBL;

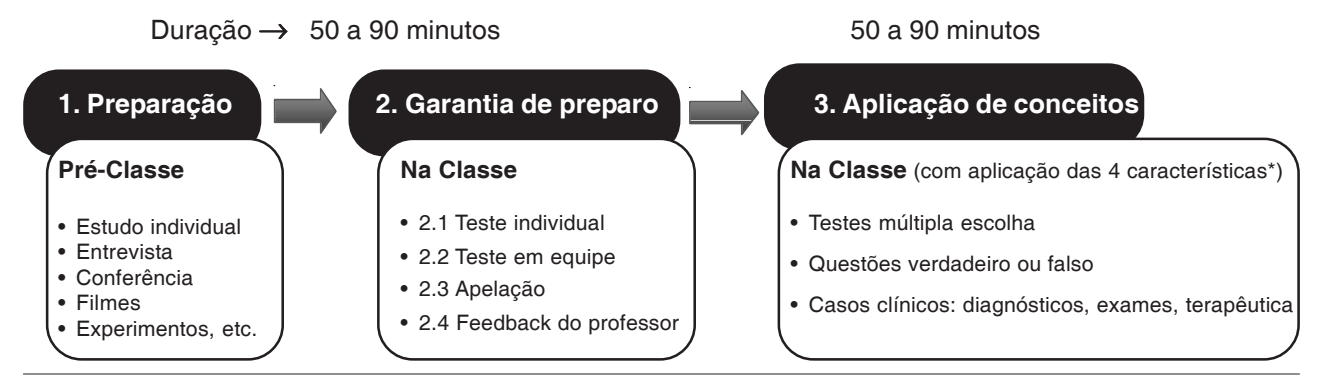

Figura 1: Etapas do TBL e sua duração aproximada.

\*Problema significativo, mesmo problema, escolha específica, relatos simultâneos

3. Aplicação dos conhecimentos (conceitos) adquiridos por meio da resolução de situações problema (casos-clínicos, por exemplo) nas equipes; deve ocupar a maior parte da carga horária.

## **Etapa 1. Preparação individual pré-classe5**

Os estudantes devem ser responsáveis por se prepararem individualmente para o trabalho em grupo (leituras prévias ou outras atividades definidas pelo professor com antecedência, tais como assistir à realização de um experimento, a uma conferência, a um filme, realizar entrevista, entre outras).

A preparação da atividade individual pré-classe é uma etapa crítica. Se os alunos individualmente não completam as tarefas pré-classe, eles não serão capazes de contribuir para o desempenho de sua equipe. A falta desta preparação dificulta o desenvolvimento de coesão do grupo e resulta em ressentimento dos alunos que se prepararam, pois estes percebem a sobrecarga causada pelos seus colegas menos dispostos e/ou menos capazes.

# **Etapa 2. Garantia de Preparo5**

2.1. O mecanismo básico que garante a responsabilidade individual pela preparação pré-classe é o processo denominado: "*Readiness Assurance*" e que aqui chamamos de Garantia do Preparo. O primeiro passo no processo é um teste de garantia do preparo individual (*individual readiness assurance test* – iRAT), respondido sem consulta a qualquer material bibliográfico ou didático. Consiste de 10 a 20 questões de múltipla escolha, contemplando os conceitos mais relevantes das leituras ou das atividades indicadas previamente. Individualmente, assinalam suas respostas em uma folha de respostas **(Figura 2**) que permite que os estudantes "apostem" na resposta certa, ou em mais de uma resposta se estiverem em dúvida. Por exemplo: se na questão 1 (com 4 alternativas e valendo 4 pontos), o indíviduo estiver em dúvida entre a alternativa "a" e a alternativa "c", ele pode apostar 2 pontos em cada uma. Pode utilizar diversas combinações, pontuando mais se escolher apenas a alternativa correta.

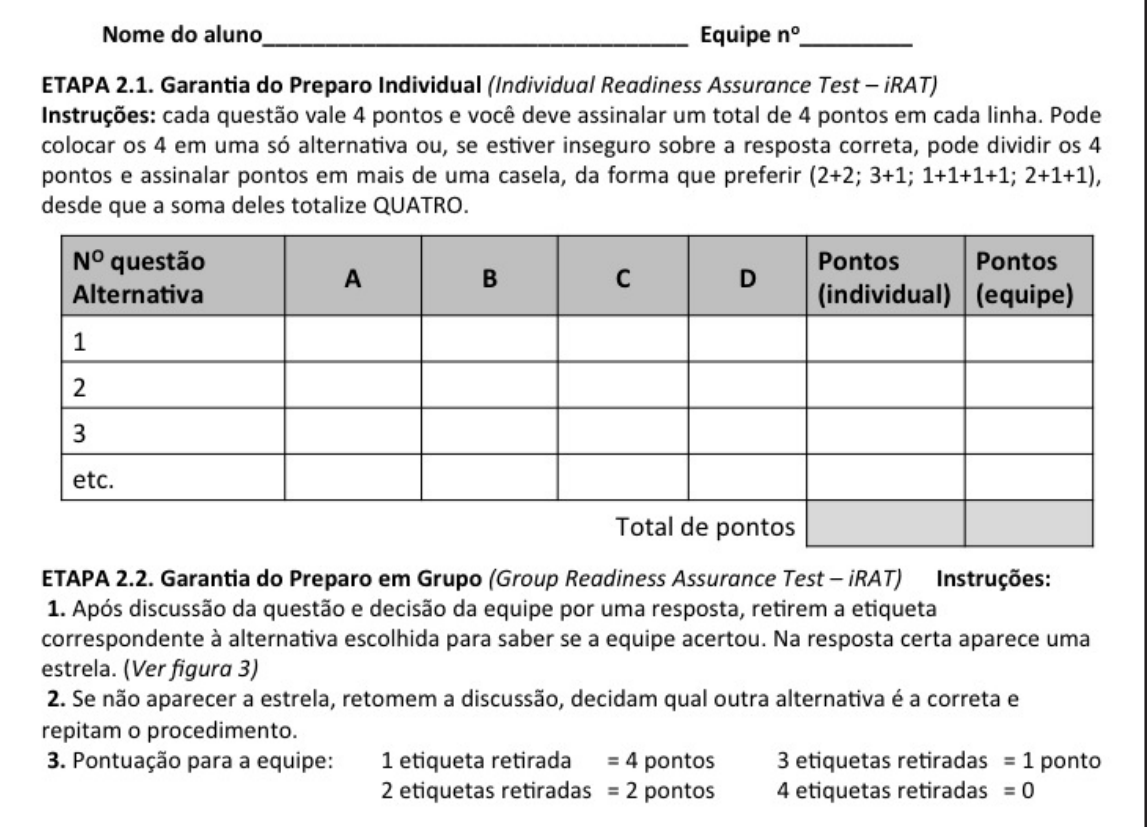

**Figura 2:** Proposta de Folha de Resposta para a etapa de garantia do preparo individual (iRAT)e em grupos (gRAT).

2.2. Na próxima etapa, os grupos são reunidos em classe de acordo com o que ficou definido pelo professor, para resolver o mesmo conjunto de testes, também sem consulta (garantia do preparo em grupo – *group readiness assurance test* – gRAT). Os alunos devem discutir os testes e cada membro defende e argumenta as razões para sua escolha até o grupo decidir qual é a melhor resposta. Como resultado, os alunos percebem que são explicitamente responsáveis perante seus pares, não só no preparo pré-classe, mas também por ter que explicar e fundamentar suas respostas, exercitando suas habilidades de comunicação, argumentação e convencimento.

Ainda nesta fase, quando o grupo decide por uma resposta, deve utilizar o instrumento entregue pelo professor para que os alunos recebam o *feedback* imediato de qual é a resposta certa. Deve haver um mecanismo para que os grupos saibam qual a resposta correta, o mais rapidamente possível, pois isso auxilia o grupo no processo de decisão e garante o *feedback* imediato. Pode-se utilizar uma cartela contendo as alternativas cobertas ou por etiquetas a serem retiradas ou por material a ser raspado (**Figura 3**). A pontuação individual e a do grupo são, então, assinaladas. A individual corresponde aos pontos que foram direcionados à alternativa correta e a do grupo depende do número de etiquetas retiradas ou de "raspadinhas" realizadas: se o grupo acertou na primeira tentativa (primeira resposta "aberta") recebe o total de pontos (quatro, se este for o número de alternativas existentes para cada teste) e estes pontos decrescem se mais tentativas forem realizadas até zero se todas as alternativas forem reveladas antes de encontrar a resposta correta.

Nestas duas fases (*iRAT* e *gRAT*) é possível utilizar *clickers* (sistemas de resposta eletrônicas) para registrar a escolha, o que facilita o levantamento das respostas pelo professor e ainda gera gráficos para projeção posterior, quando dos seus comentários e feedback aos estudantes.

2.3. A seguir, abre-se a possibilidade das equipes recorrerem (apelação), no caso de não concordarem com a resposta indicada como correta. Todo apelo deve ser feito acompanhado de argumentação, sugestão de melhoria e com consulta a fontes bibliográficas pertinentes. É necessário cumprir alguns requisitos para a apelação: ser feita por escrito, por toda a equipe, em formulários que podem ser criados especificamente para esta finalidade e encaminhada ao professor com as referências e evidências que dão suporte à argumentação da equipe. A equipe deve também propor o novo formato e a resposta correta da questão. As equipes que tiverem seus apelos acatados, ganham pontos e o professor tanto pode fazer seu julgamento naquele momento ou então realizar a devolutiva no próximo encontro. Aqui encontra-se mais uma possibilidade para coesão da equipe e para seu exercício de aprendizagem.

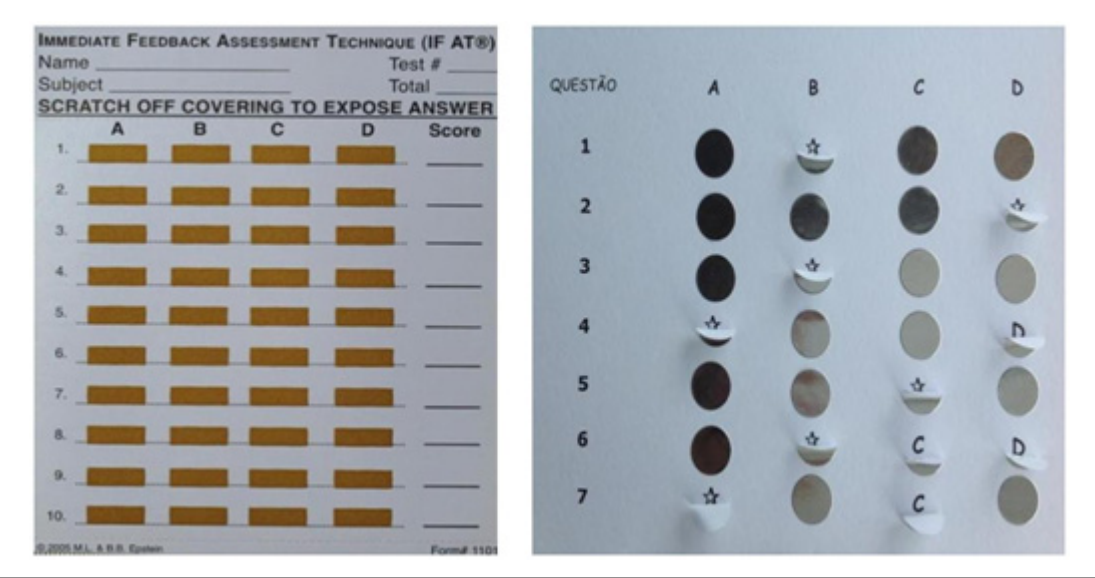

**Figura 3:** Cartão de feedback imediato com raspadinha (a esquerda), e cartão de feedback imediato feito com folha impressa ("estrela" = resposta correta) e cobertas com adesivos circulares (a direita).

2.4. Após, o professor pode proferir os seus comentários sobre cada teste ou realizar uma miniconferência em que os temas mais relevantes e incluídos na avaliação anterior são abordados, em especial aqueles que sejam mais necessários, observando-se as discussões em cada grupo. O professor, buscando clarear conceitos fundamentais, oferece *feedback* a todos simultaneamente. Ao final desta etapa, os estudantes devem estar confiantes a respeito dos conceitos fundamentais e poderão aplicá-los para resolver problemas mais complexos que serão oferecidos na etapa de aplicação do conhecimento, que se segue numa atividade de TBL.

## **Etapa 3. Aplicação de conceitos5**

É uma etapa fundamental que ocorre na classe. O professor deve proporcionar aos estudantes, reunidos em suas equipes, a oportunidade de aplicar conhecimentos para resolver questões apresentadas na forma de cenários/problemas relevantes e presentes na prática profissional diária. Os estudantes devem ser desafiados a fazerem interpretação, inferências, análises ou síntese. Para avaliar a qualidade das respostas, podem ser utilizadas questões no formato de testes de múltipla escolha, verdadeiro ou falso ou questões abertas curtas. O fundamental é que todas as equipes estejam preparadas para argumentar sobre a escolha que fizeram.

A terceira etapa deve ser a mais longa e poderá ser repetida até que se contemple os objetivos de aprendizagem de acordo com o planejamento realizado pelo professor e o tempo disponível para o curso. Conclui-se, assim, um módulo ou unidade educacional em TBL.

A etapa de aplicação do conhecimento deve ser estruturada seguindo alguns preceitos. Os quatro princípios básicos para elaborar esta fase são conhecidos em inglês como os 4 S's:

- a. **Problema significativo (***Significant***):** estudantes resolvem problemas reais, contendo situações contextualizadas com as quais têm grande chance de se depararem quando forem para os cenários de prática do curso.
- b. **Mesmo Problema (***Same***):** cada equipe deve receber o mesmo problema e ao mesmo tempo para estimular o futuro debate.
- c. **Escolha específica (***Specific***):** cada equipe deve buscar uma resposta curta e facilmente visível por

todas as outras equipes. Nunca deve-se pedir para que as equipes produzam respostas escritas em longos documentos.

d. **Relatos simultâneos (***Simultaneous report***):** é ideal que asrespostas sejam mostradas simultaneamente, de modo a inibir que alguns grupos manifestem sua resposta a partir da argumentação de outras equipes. Assim, cada equipe se compromete com uma resposta e deve ser capaz de defendê-la em caso de divergência com outras equipes. Idealmente, diferentes equipes devem escolher diferentes respostas, o que justificará a argumentação desejada nesta etapa, realizada entre as equipes. Caso todas optem pela resposta correta, o professor pode estimular o debate perguntando porque as demais alternativas estão erradas.

#### **Como é a avaliação dos estudantes no TBL?**

Os alunos são avaliados pelo seu desempenho individual e também pelo resultado do trabalho em grupo, além de se submeterem à avaliação entre os pares, o que incrementa a responsabilização. Os membros têm a oportunidade de avaliar as contribuições individuais para o desempenho da equipe. A avaliação pelos pares é essencial, pois os componentes da equipe são, normalmente, os únicos que têm informações suficientes para avaliar com precisão a contribuição do outro. É uma característica importante do TBL, pode assumir caráter formativo e/ou somativo e reforça a construção da aprendizagem, além da responsabilização individual.

Outra estratégia de que o TBL faz uso é a pactuação entre professor e estudantes da ponderação das diversas fontes de dados para avaliação: resultado do teste individual, em grupo e da avaliação interpares. O professor pode oferecer faixas percentuais desta ponderação, mínima e máxima e aí os alunos debatem entre si, contribuindo para a responsabilização e o envolvimento na metodologia<sup>2</sup>.

#### **Como é o preparo de um módulo em TBL?**

Quando se modifica a estratégia pedagógica de uma aula expositiva, centrada no professor, para uma atividade do tipo TBL, centrada no estudante, três mudanças são necessárias:

1. Os objetivos primários do curso devem ser ampliados, passando de uma tentativa de trabalhar apenas os conceitos-chave de um tópico para objetivos que incluam a compreensão sobre "COMO" estes conceitos devem ser aplicados em situações/ problemas reais;

- 2. O papel e funções do professor também mudam pois ao invés de ser alguém que oferece informação e conceitos, ele deverá ser aquele que contextualiza o aprendizado e maneja o processo educacional como um todo, agindo mais como facilitador da aprendizagem;
- 3. Finalmente, é necessária uma mudança no papel e função dos estudantes, que agora saem da posição de receptores passivos da informação para a condição de responsáveis pela aquisição do conhecimento e membros integrantes de uma equipe que trabalha de forma colaborativa para compreender como aplicar o conteúdo na solução de problemas realísticos e contextualizados.

Ainda, uma atividade inicial de treinamento usando o TBL com os alunos deve ser preparada para a primeira aproximação dos estudantes com a metodologia.

## **Por que experimentar esta ferramenta educacional?**

O cumprimento sequencial das etapas do TBL é catalisador da formação de ricas equipes de aprendizagem. E o trabalho em equipe é exigência das Diretrizes Curriculares Nacionais, bem como do mundo atual, interdependente, demandando uma educação profissional transformadora<sup>6</sup>. Para que as equipes tenham alto desempenho, sejam coesas e eficientes, a implantação do TBL exige o respeito aos seus quatro princípios essenciais:

- 1. os grupos devem ser heterogôneos, devidamente formados (por cinco a sete membros), com composição mantida por longos períodos (todas as unidades ou módulos do curso);
- 2. os estudantes devem ser responsabilizados pelo trabalho individual e em grupo;
- 3. as tarefas realizadas pelo grupo devem promover aprendizagem e desenvolvimento de da equipe;
- 4. estudantes devem receber *feedback* frequente e oportuno.

Quanto maior e mais efetiva a interação entre os membros da equipe, mais disposta e capaz estará a equipe para enfrentar os desafios propostos. Os estudos mostram que 98% das vezes, o desempenho da equipe vai superar o desempenho do seu melhor membro da equipe isoladamente.7

Um dos pontos centrais do TBL é derivado do grau de coesão que pode ser desenvolvido por cada estudante dentro das equipes, ou pequenos grupos de aprendizagem. Em outras palavras, a eficácia da aprendizagem baseada no trabalho em equipes como uma estratégia instrucional se deve ao fato de que existe um forte estímulo para que os membros dos grupos alcancem tais níveis de coesão, o que resulta em maior motivação e aprendizado e na transformação destes grupos em equipes.<sup>6,8</sup>

A colaboração dos estudantes é um aspecto crítico para implementar com sucesso a aprendizagem baseada em equipe. Na verdade, a maioria dos "problemas" relatados com grupos de aprendizagem (participantes disfuncionais, conflitos entre membros, etc) são resultado direto de um desenvolvimento inapropriado da própria equipe. O aspecto fundamental da concepção de trabalhos de equipe eficaz é reconhecer que o sucesso depende de uma boa interação entre seus componentes. A intervenção do professor-facilitador deve ser adiada, permitindo que o o prório grupo busque a solução de seus problemas. Outro fator importante para garantir a responsabilização e a coesão diz respeito ao papel do facilitador. Especialmente na etapa de aplicação de conceitos, ele deve desenvolver questões ou testes que exijam das equipes uma resposta ("um produto") que possa ser facilmente observada e comparada entre as equipes e com possibilidade de incluir a perspectiva do especialista.

Por estas razões, a aplicação de apenas algumas etapas do TBL é alvo de críticas de seus criadores<sup>9</sup>. Embora customizações sejam inevitáveis, é necessário ter no horizonte a clareza de que, com isto, nem todos os benéficos atributos da metodologia serão alcançados. Consideramos que não se deve modificar ou excluir qualquer das etapas previstas para uma sessão completa de TBL.

Apesar de se indicado para cursos inteiros, nem sempre isso é factível. Nos cursos da área médica e das profissões da saúde, as disciplinas costumam ser de responsabilidade de um grupo de professores, nem sempre motivados para modificar sua forma de ensinar simultaneamente. Isso não deve ser um impedimento para aqueles que desejam experimentar e praticar esta estratégia de ensino.

Existem inúmeras experiências acumuladas com o uso do TBL em cursos da graduação e pósgraduação, utilizado de maneira parcial (elaborado para temas específicos de um curso) com intuito principal de ganhar experiência com esta técnica educacional, ou completa, com maior ou menor profundidade, para expor estudantes e sensibilizar professores para o uso do TBL, com aparente bom impacto sobre os estudantes  $10,11,12$ 

Assim, sugerimos que, mesmo quando não existam condições para mudar todo um curso, que se possa experimentar a estratégia em algumas das aulas ou sessões.

# Conclusão

O TBL é uma estrégia pedagógica embasada em princípios centrais da aprendizagem de adultos, com valorização da responsabilidade individual dos estudantes perante as suas equipes de trabalho e também com um componente motivacional para o estudo que é a aplicação dos conhecimentos adquiridos na solução de questões relevantes no contexto da prática profissional.

# Mensagens finais

A utilização da estratégia de forma isolada, em uma atividade, ou em todo o curso deve contribuir para um movimento em direção à reflexão e ação para uma aprendizagem mais ativa nos cursos de profissões da saúde, mesmo dentro de estruturas curriculares menos atualizadas.

# **PRINCIPAIS PONTOS DE INTERESSE:**

- TBL é uma estratégia educacional para grandes grupos que, a partir da coordenação do professor, possibilita a interação e colaboração no trabalho em pequenos grupos (centrada no estudante).
- Os estudantes são responsáveis pelo preparo (estudo) antes da aula, e em colaborar com os membros de sua equipe para resolver problemas autênticos e tomar decisões em sala de aula.
- Apenas um instrutor especialista é necessário para toda a turma.
- Os alunos aprendem a trabalhar em equipe sem precisar de instrução adicional, nem facilitadores especialistas em processos de grupo.
- Ter clareza sobre os resultados esperados ao término do curso e deixar isso claro para os estudantes é fundamental para que compreendam o que eles devem ser capazes de fazer.
- Seguir as recomendações técnicas para uma atividade usando o TBL é fundamental para garantir seu potencial transformador desta prática de ensino e aprendizagem.

#### **ABSTRACT:**

Those faculty who want to use Team-based learning in their classes need to understand the basic principles behind this educational strategy and the required steps that should be followed to achieve an effective implementation. The aim of this article is offer a comprehensive view on TBL's potential as an educational tool, including the expected outcome of students' meaningful learning and developmental teamwork. The four principles and a step-by-step process to design and deliver a TBL will be described in details, if one wants to use it for a whole discipline or only for isolated insertions within a course. At the end, it will be expected that the reader understand the main strengthens and weaknesses and could able to do an informed decision making about incorporating TBL or not in their teaching practices.

**Keywords:**Team-based Learning; Educational Methods; Medical Education; Health Professions Education.

# Referências bibliográficas

- 1. Burguess AW, McGregor DM, Mellis CM, Applying established Guidelines to team-based learning programs in medical schools: A systematic review. Acad Med. 2014; 19:1-11.
- 2. Parmelee DX, Michaelsen LK, Cook S, Hudes PD. Team-based learning: a practical guide: AMEE guide nº 65. Med Teach. 2012; 34:e275-87.
- 3. Ministério da Educação (BR), Conselho Nacional de Educação, Câmara de Educação Superior. Resolução CNE/CES n.

4, de 7 de novembro de 2001. Institui diretrizes curriculares nacionais do curso de graduação em medicina. Brasília:Diário Oficial da União, 2001.

- 4. Hyrnchak P, Batty H. The educational theory basis of teambased learning. Med Teacher. 2012; 34:796-801.
- 5. Michaelsen LK. Getting Started with Team Based Learning. In: Michaelsen LK, Knight A B, Fink LD , editors. Team-Based Learning: A Transformative Use of Small Groups. Praeger; 2002.
- 6. Frenk J, Lincoln C, Zulfiqar AB, Jordan C, Nigel C, Timothy E,

Harvey F et al. Health professionals for a new century: transforming education to strengthen health systems in an interdependent world. The Lancet. 2010; 376(9756): 1923-58.

- 7. Michaelsen, LK, Black RH. Building learning teams: The key to harnessing the power of small groups in higher education, Collaborative Learning: A Sourcebook for Higher Education (Vol. 2 ). State College, PA: National Center for Teaching, Learning & Assessment, 1994.
- 8. Michaelsen LK, Watson WE, Black RH. A realistic test of individual versus group consensus decision making. J Appl Psychol. 1989; 74: 834-9.
- 9. Michaelsen LK, Sweet M, Parmelee DX. Team-Based Learning: Small Group Learning's Next Big Step. New Directions for Teaching and Learning. San Francisco, CA: Jossey Bass; 2008.
- 10. Bollela VR, Vilar FC. The challenge of moving forward: from lectures to team based learning. Conference abstract book. An International Association for Medical Education (AMEE) - Lyon, 2012. Disponível em: http://www.ub.edu/medicina\_ unitateducaciomedica/documentos/AMEE%202012%20 ABSTRACT%20BOOK.pdf
- 11. Bollela VR, Senger MH, Amaral EM. Fit for purpose: TBL use in undergraduate (medicine), diploma course and Master/PhD programs on Health Professions Education (HPE). Conference abstract book. An International Association for Medical Education (AMEE) - Prague, 2013. Disponível em: http:// www.sedem.org/resources/AMEE2013ABSTRACTupd.pdf

Sugestão de Página na web: http://www.teambasedlearning.org/